## UCIIBRARY

## **DYABOLA: Archaeological Bibliography**

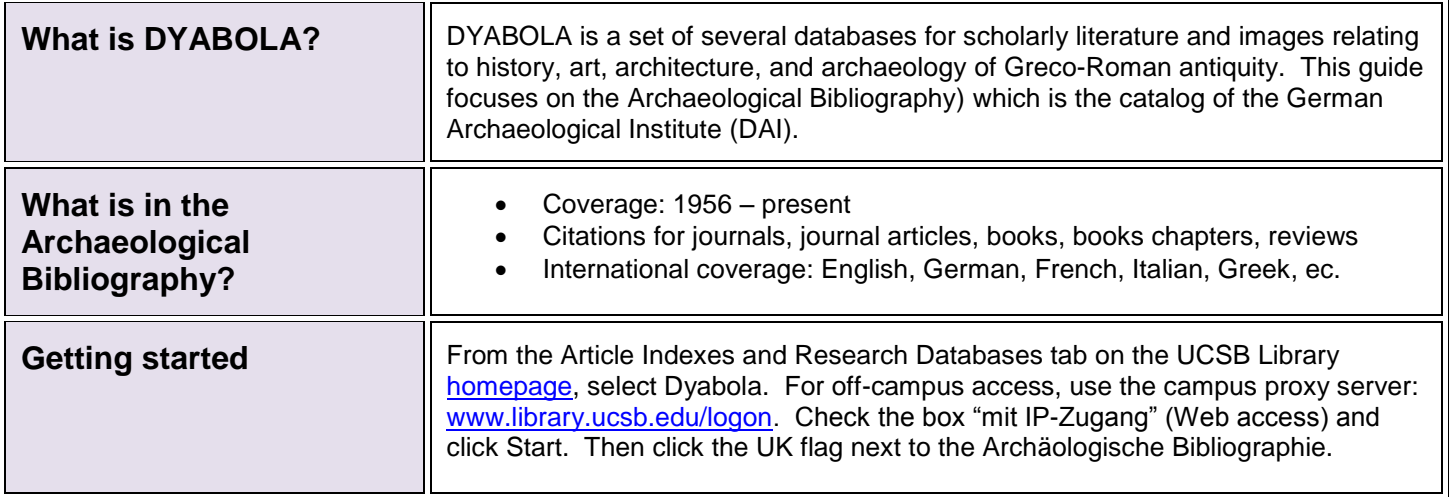

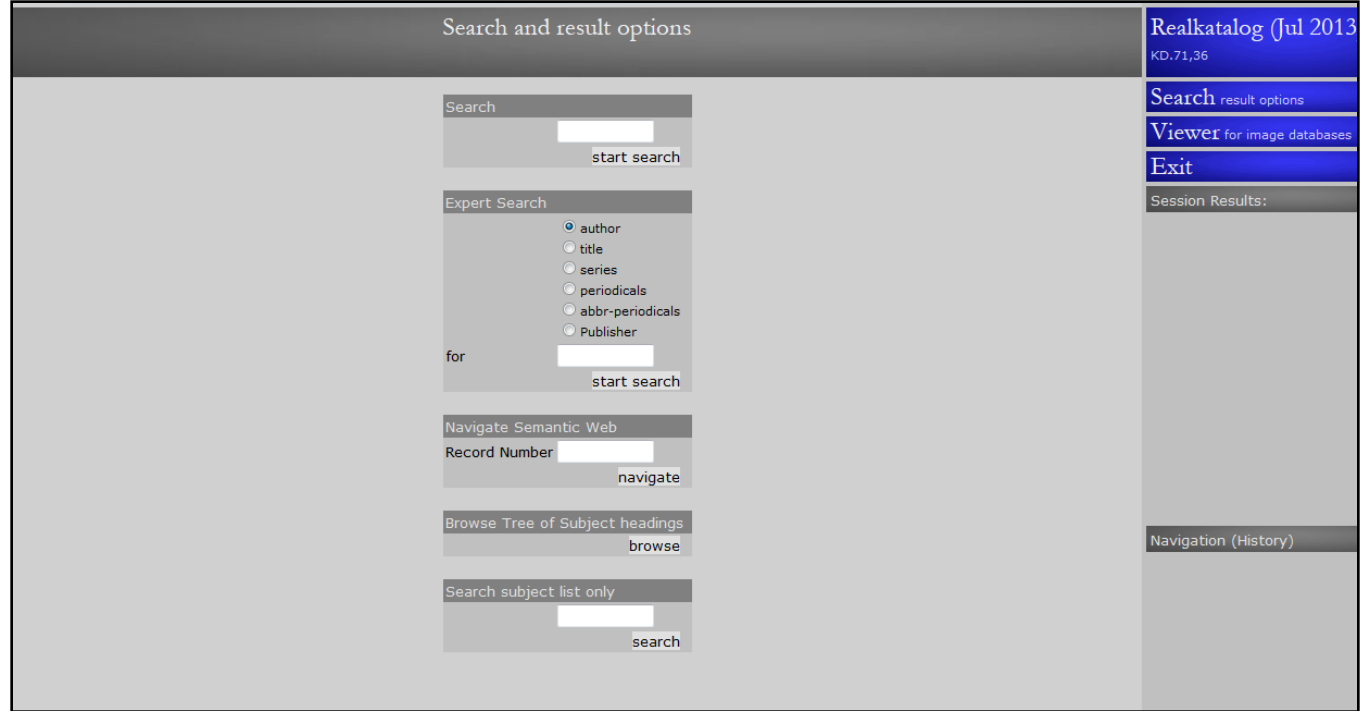

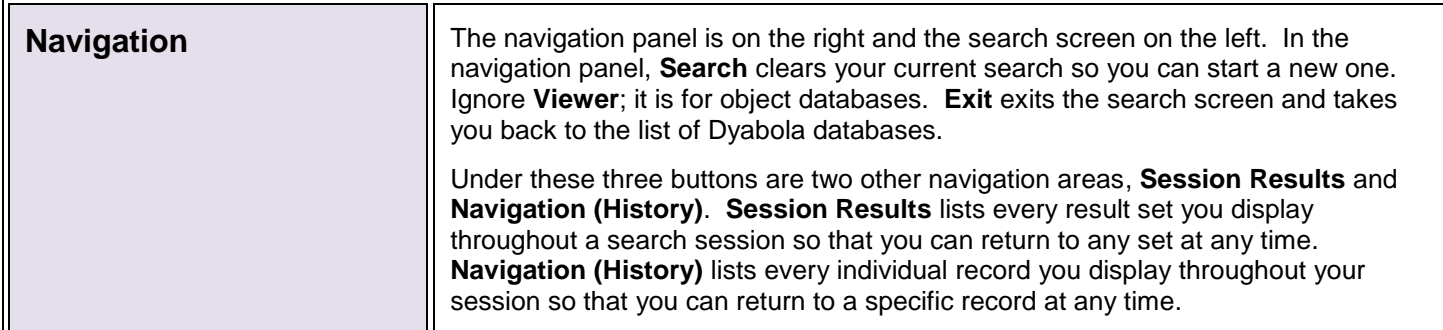

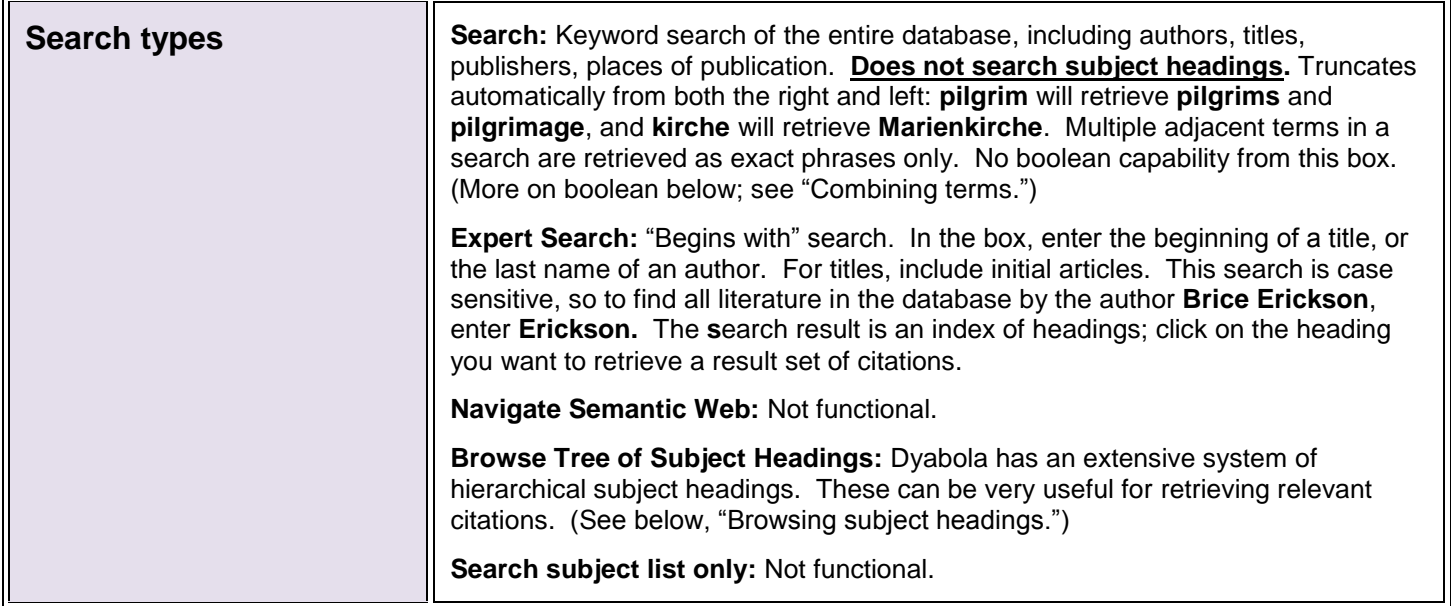

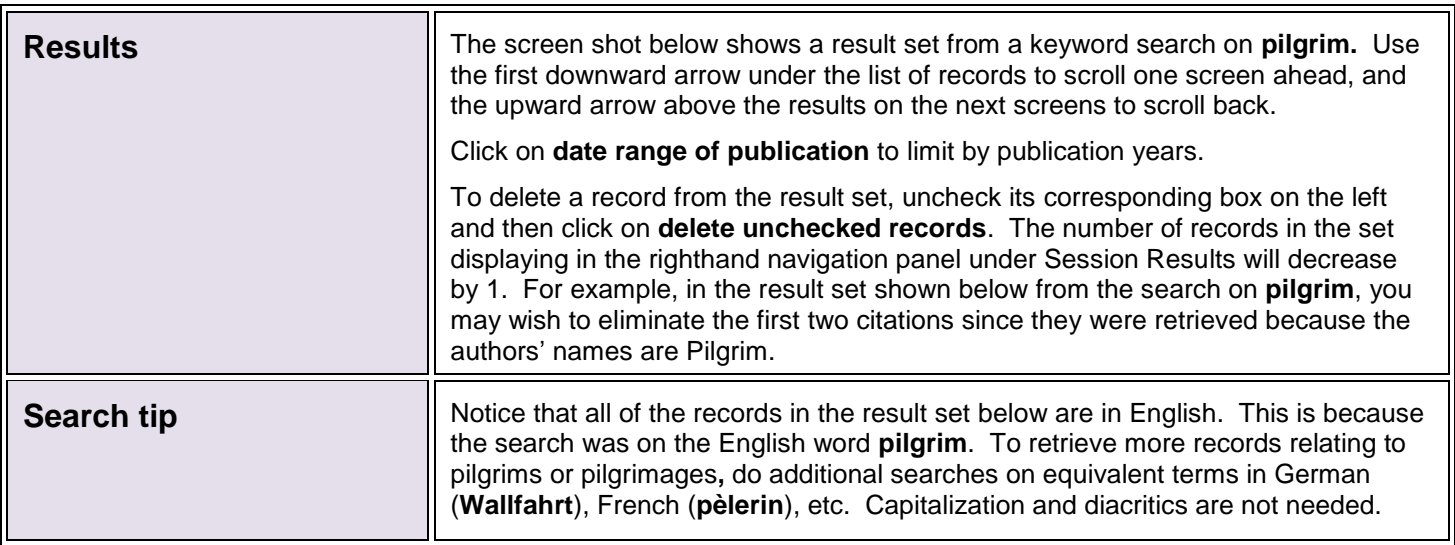

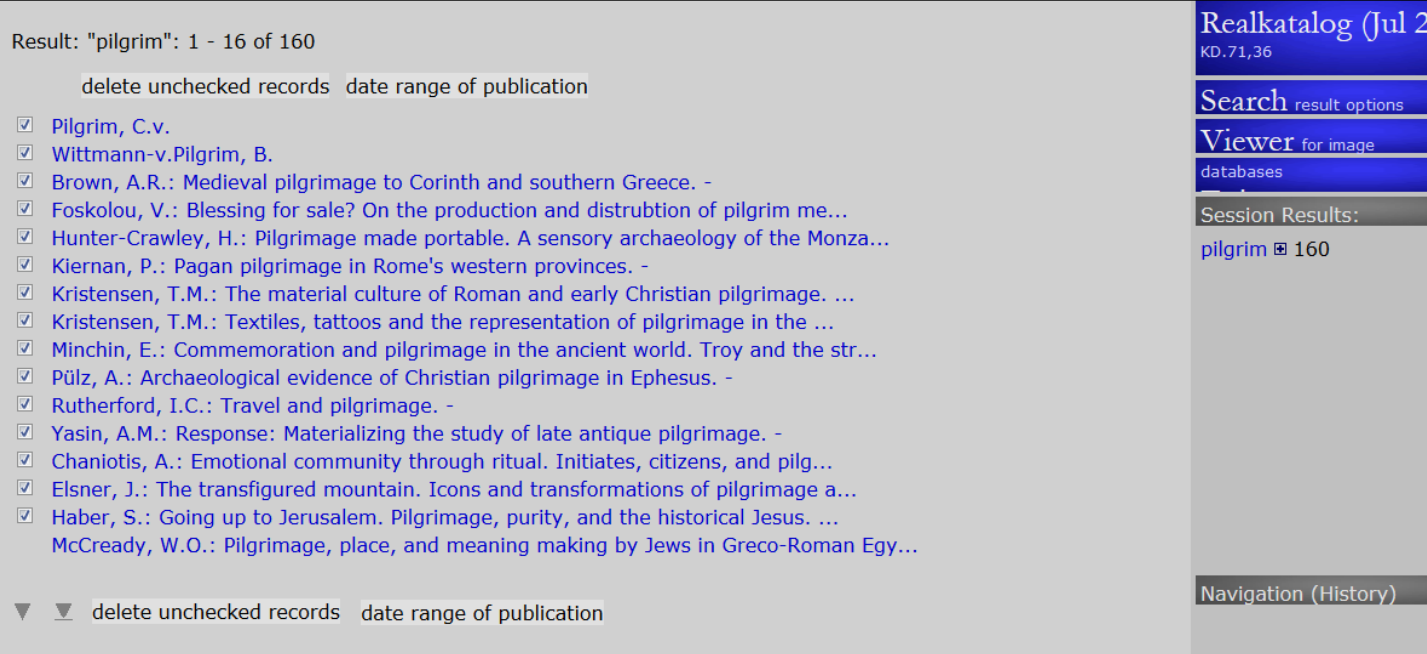

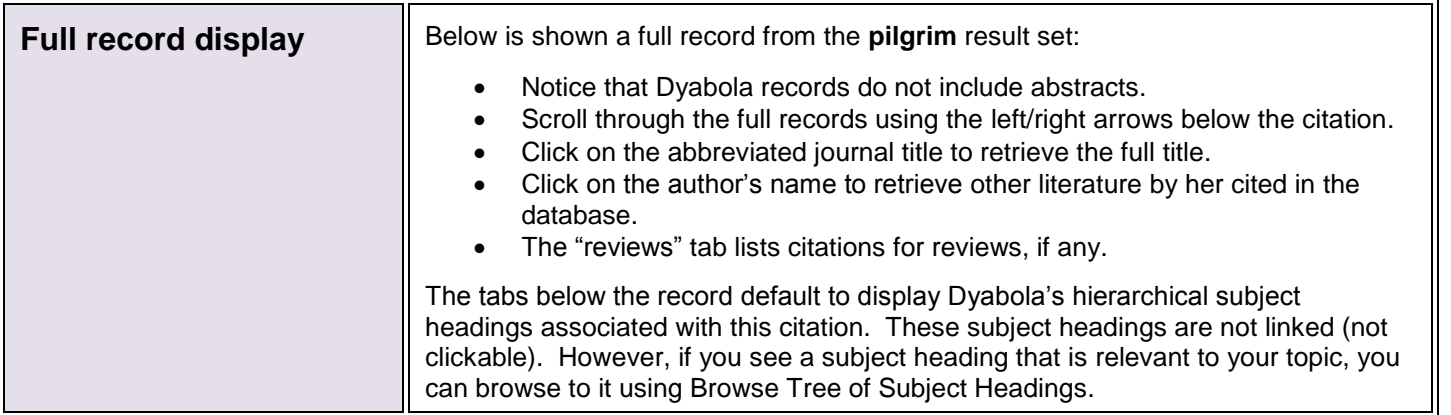

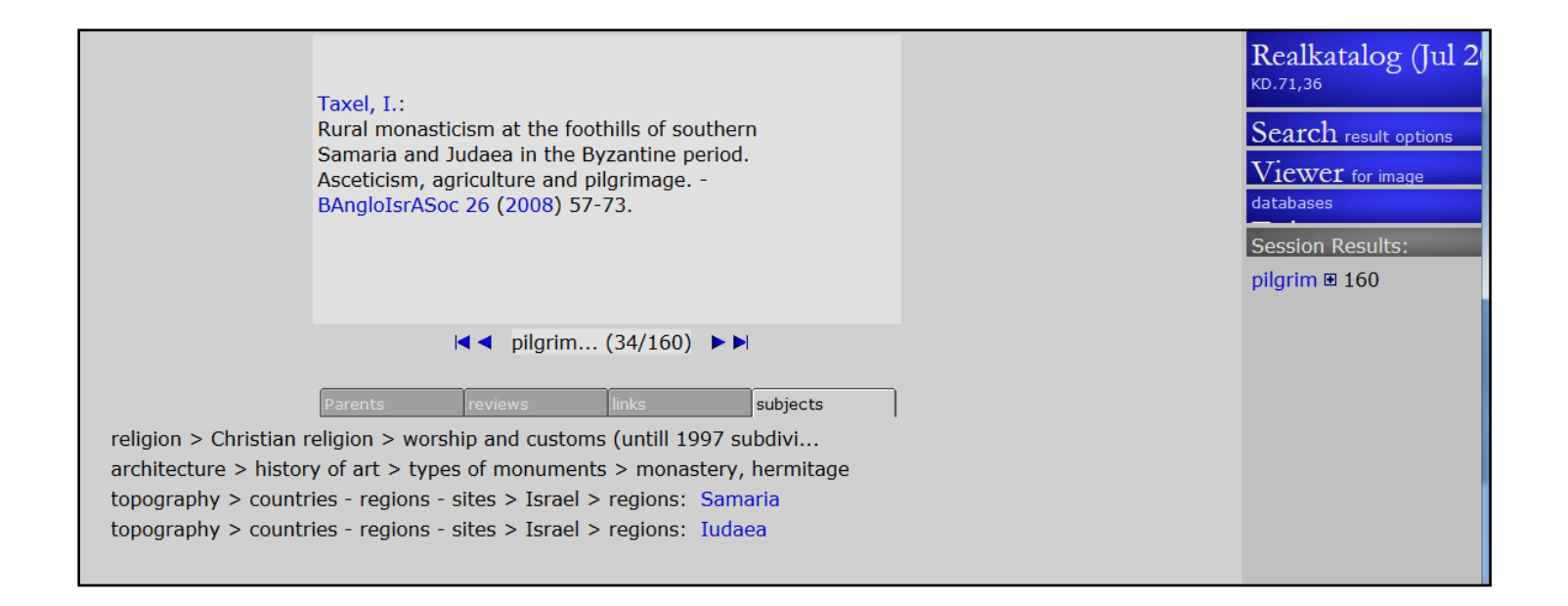

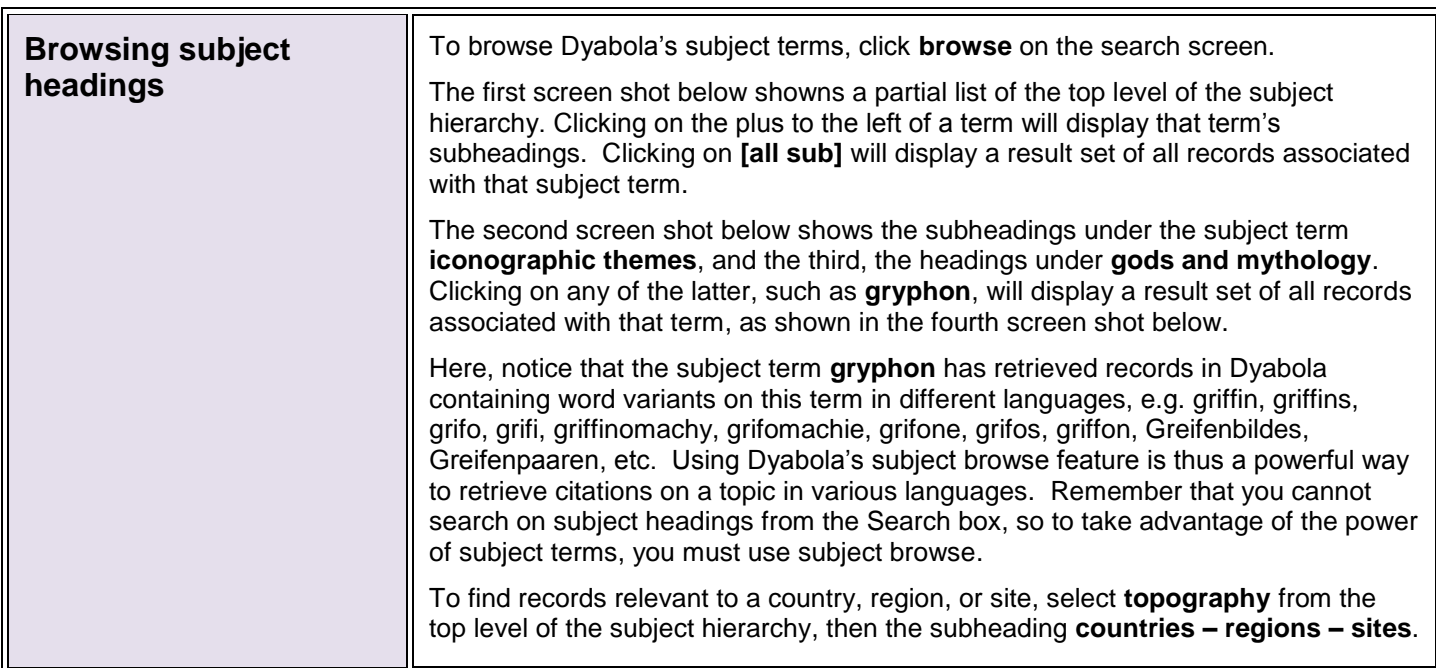

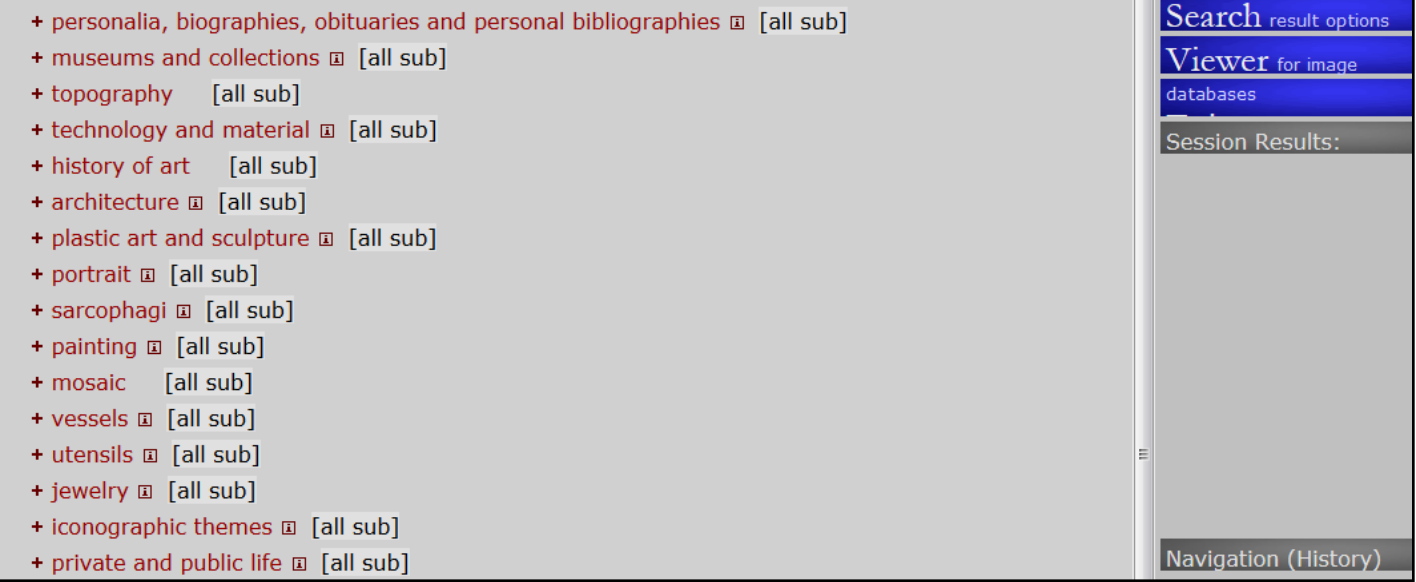

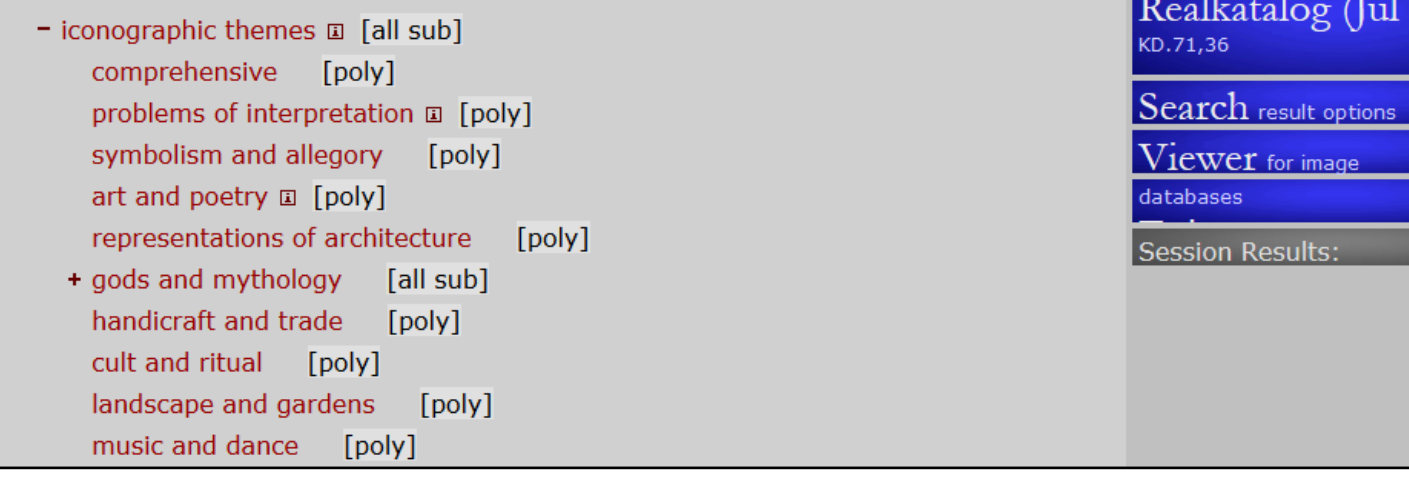

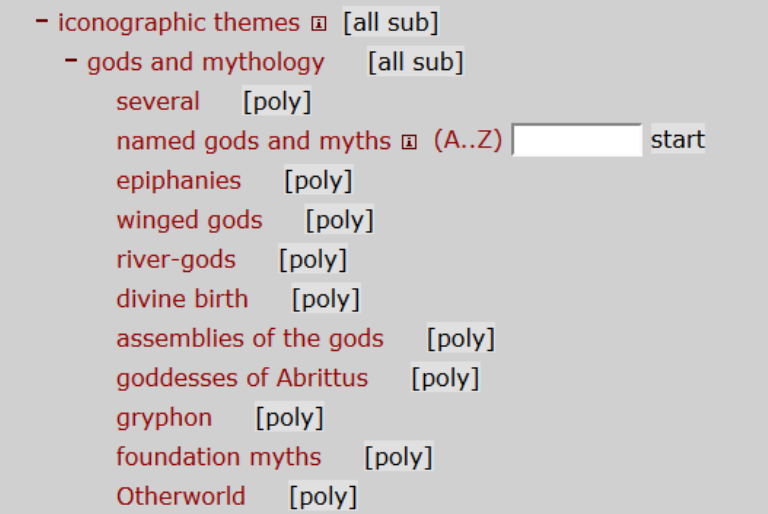

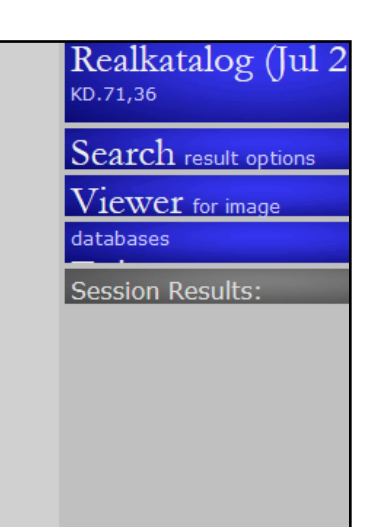

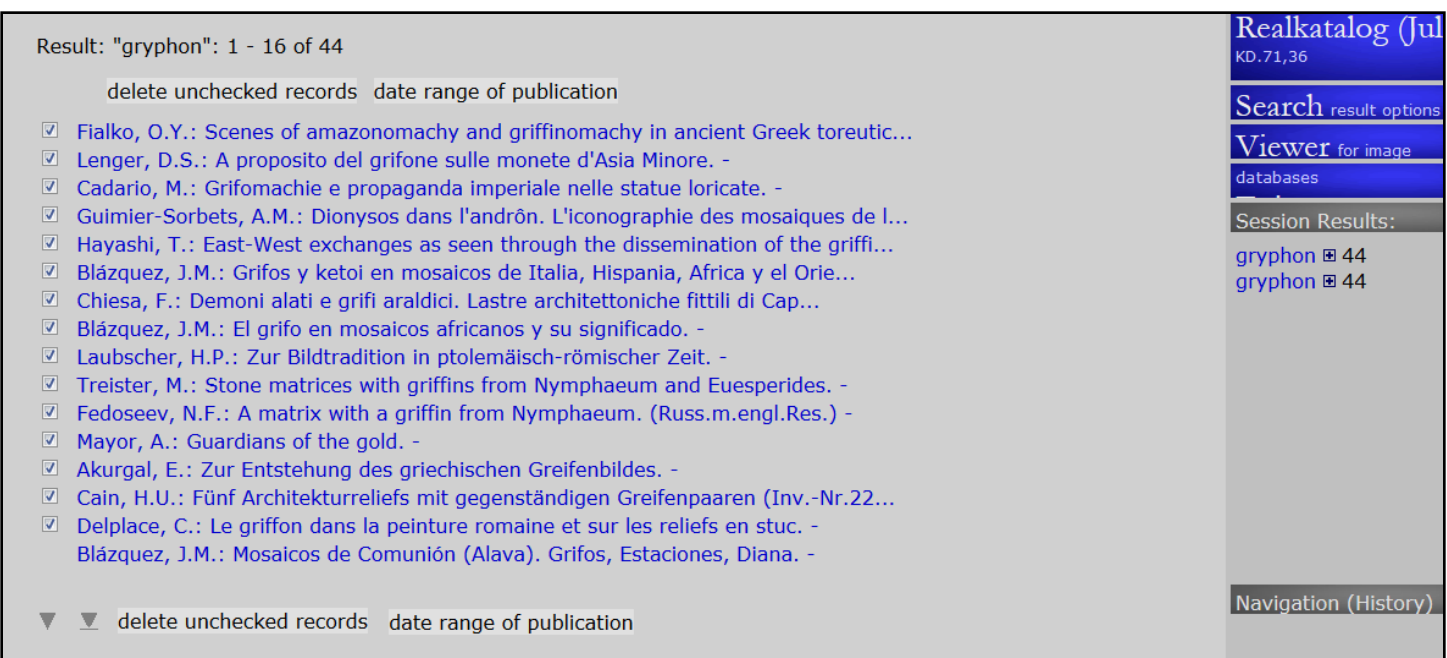

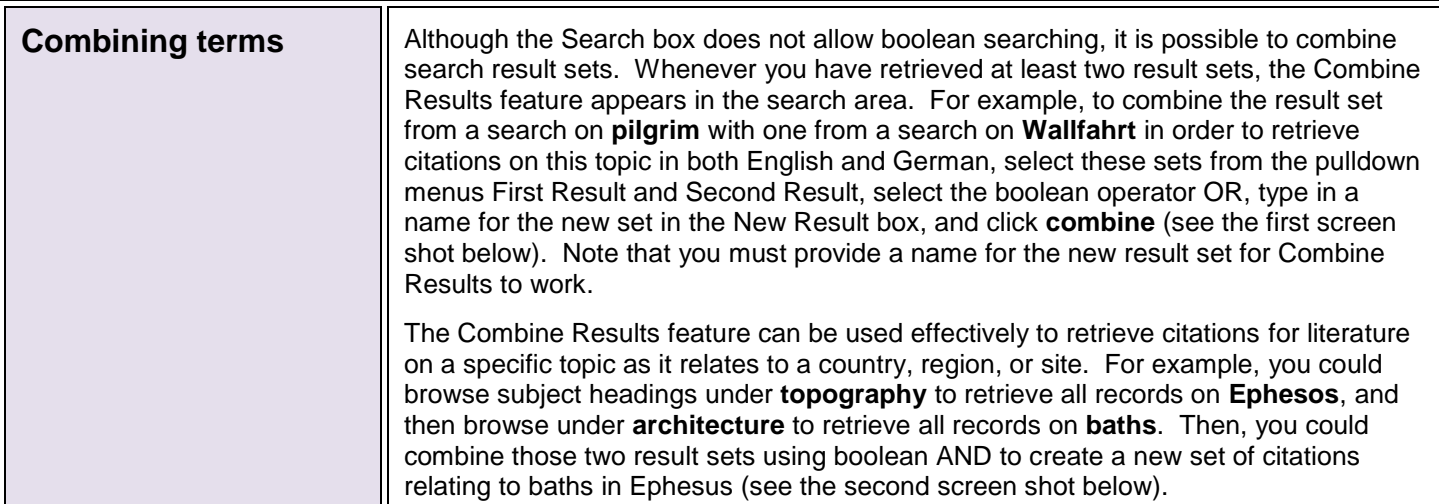

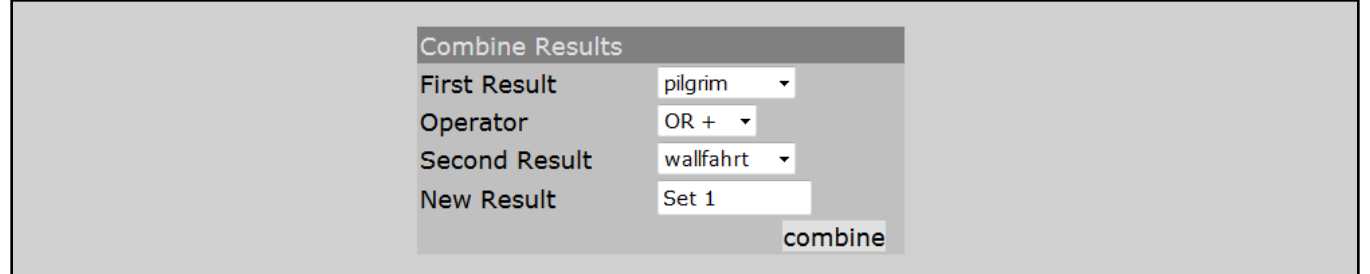

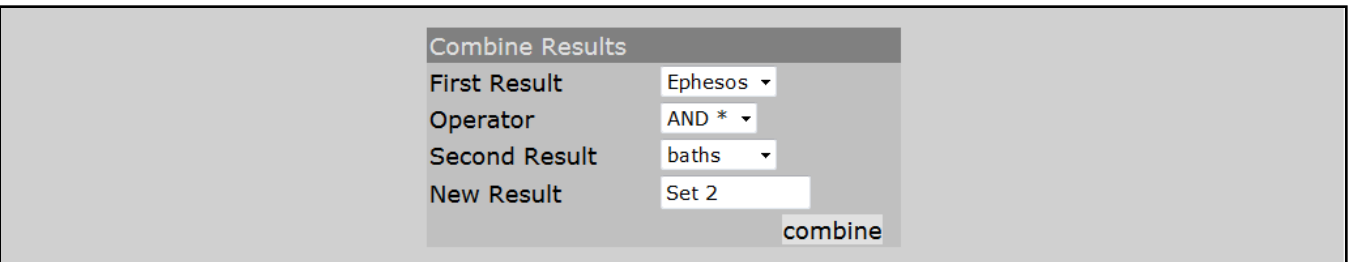

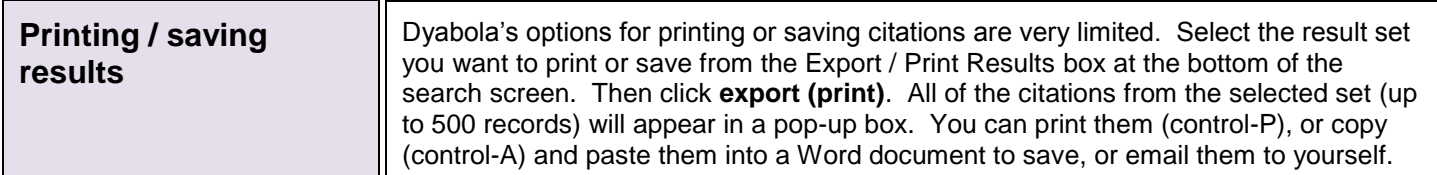

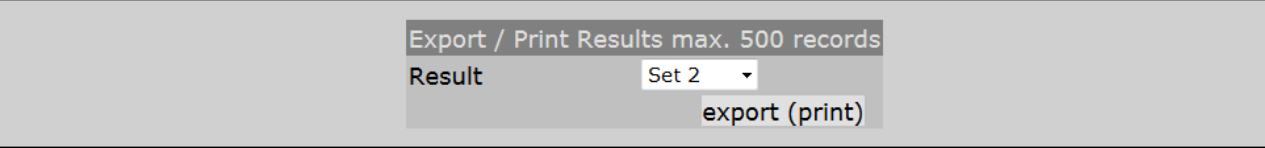

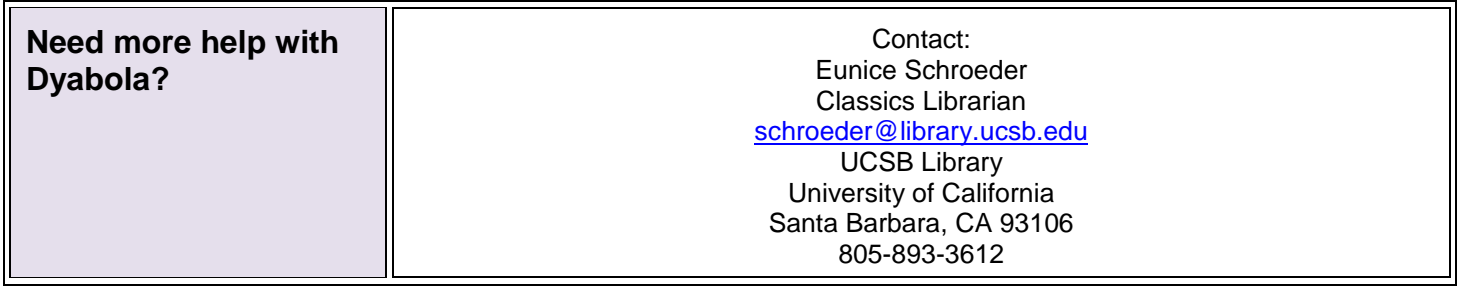